# **Advanced Object-Oriented Programming**

#### **Objects, Classes, and Packages**

Kulwadee Somboonviwat

International College, KMITL

[kskulwad@kmitl.ac.th](mailto:kskulwad@kmitl.ac.th)

## The Bomber Problem

- Given a file of cities'  $(x, y)$  coordinates, which begins with the number of cities:
	- 6 50 20 90 60 10 72 74 98 5 136 150 91

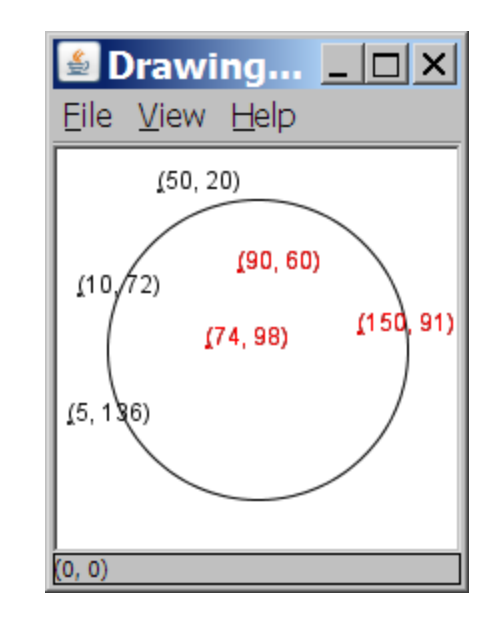

Write a program to draw the cities on a DrawingPanel, then drop a "bomb" that turns all cities red that are within a given radius:

Blast site x? **100** Blast site y? **100** Blast radius? **75** Kaboom!

## A Bad Solution

Scanner input = new Scanner(new File("cities.txt")); int cityCount = input.nextInt(); **int[] xCoords = new int[cityCount]; int[] yCoords = new int[cityCount];** for (int  $i = 0$ ;  $i <$  cityCount;  $i++)$  {  **xCoords[i] = input.nextInt(); // read each city yCoords[i] = input.nextInt();** } ...

– **parallel arrays**: 2+ arrays with related data at same indexes.

• Considered poor style.

## Analyzing our first solution

- The data in this problem is a set of points.
- It would be better stored as Point objects.
	- A Point would store a city's x/y data.
	- We could compare distances between Points to see whether the bomb hit a given city.
	- Each Point would know how to draw itself.
	- The overall program would be shorter and cleaner.

#### **Objects**

- OOP = Programming using OBJECTS
- An **object** represents an entity in the real world that can be distinctly identified, *e.g. a student, a bank account*
- 3 keys characteristics of objects **State** – defined by data fields e.g. a circle object has a radius field to represent its state

#### **Behavior** – defined by methods e.g. circle.getArea()

**Identity –** each object are distinct even they may have the same state and behavior

#### Class

- A **class** is a blueprint (or a template) that defines what an object's data fields and methods will be.
	- A class provides **abstraction** of real-world objects
	- An object is an instance of a class
	- Creating an object or an instance is called *instantiation*

#### **Class Abstraction and Encapsulation**

- **Class**
	- An **abstraction** that separates its implementation from its usage
	- An **encapsulation** that hides the details of implementation from the user

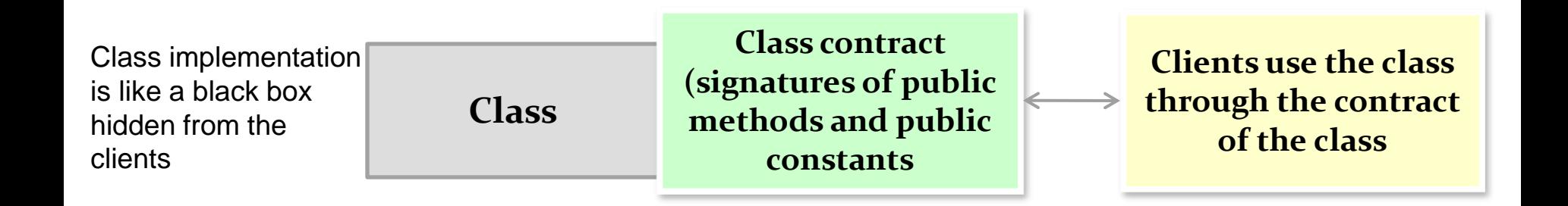

## The Blueprint Analogy

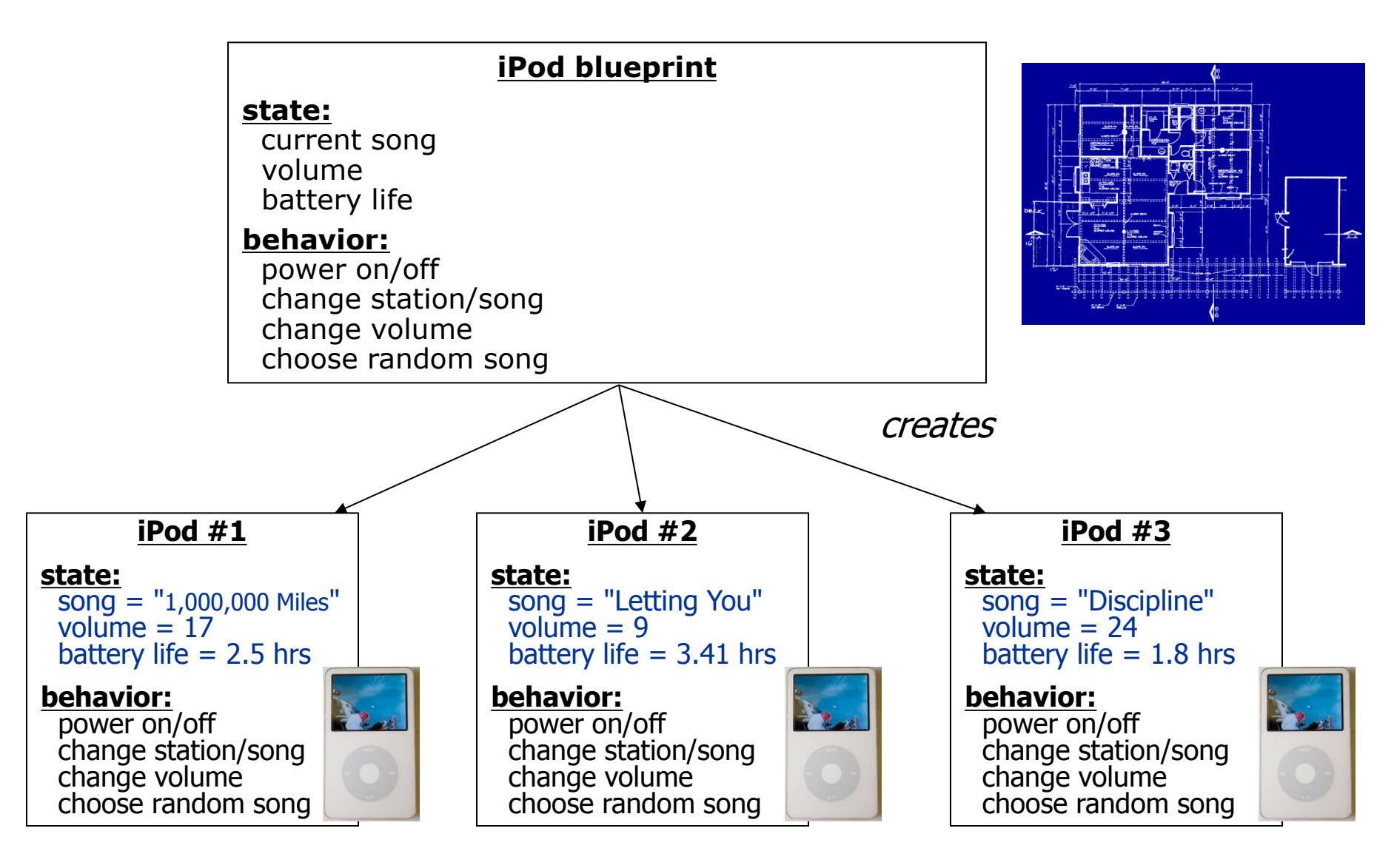

## Abstraction

- **abstraction**: A distancing between ideas and details.
	- We can use objects without knowing how they work.
- abstraction in an iPod:
	- You understand its external behavior (buttons, screen).
	- You don't understand its inner details, and you don't need to.

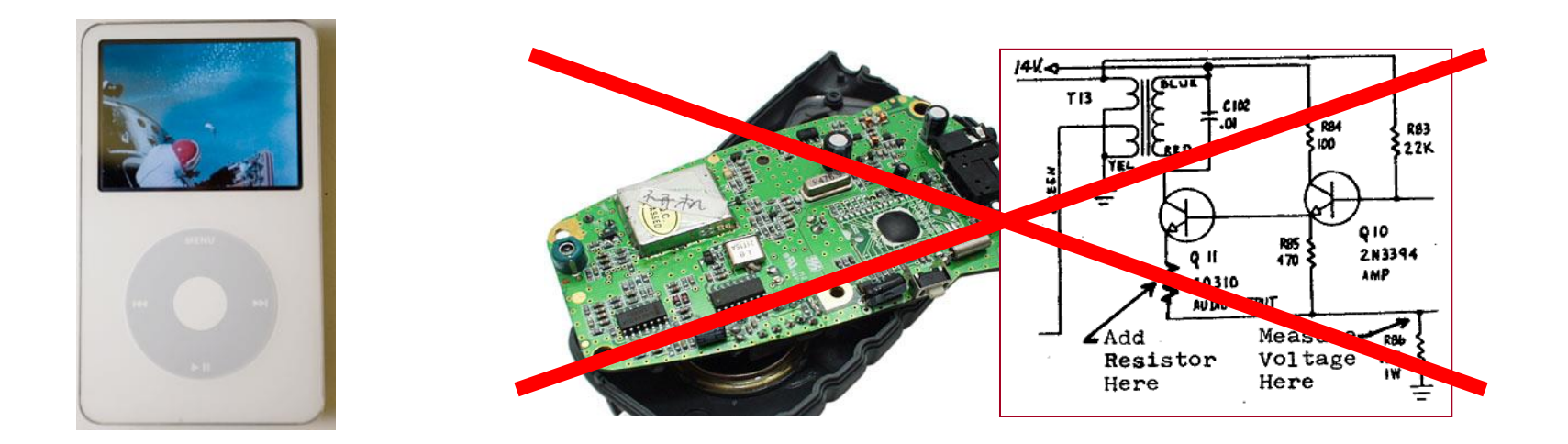

## Defining the class Point

- Let us implement a Point class as a way of learning about defining classes.
	- We will define a type of objects named Point.
	- Each Point object will contain x/y data called **fields**.
	- Each Point object will contain behavior called **methods**.
	- **Client programs** will use the Point objects.

## Desired Point objects

Point  $p1 = new Point(5, -2)$ ; Point p2 = new Point(); **// origin, (0, 0)**

Data in each Point object:

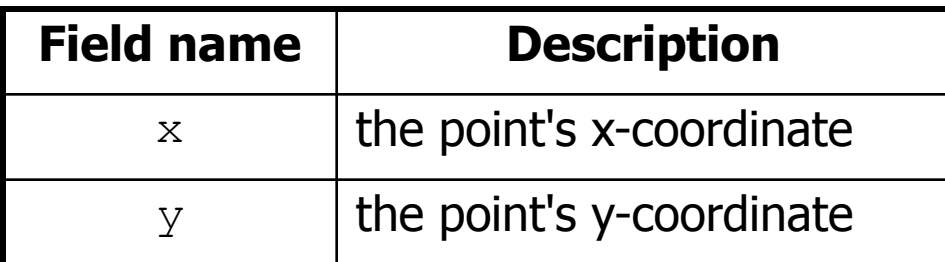

Methods in each Point object:

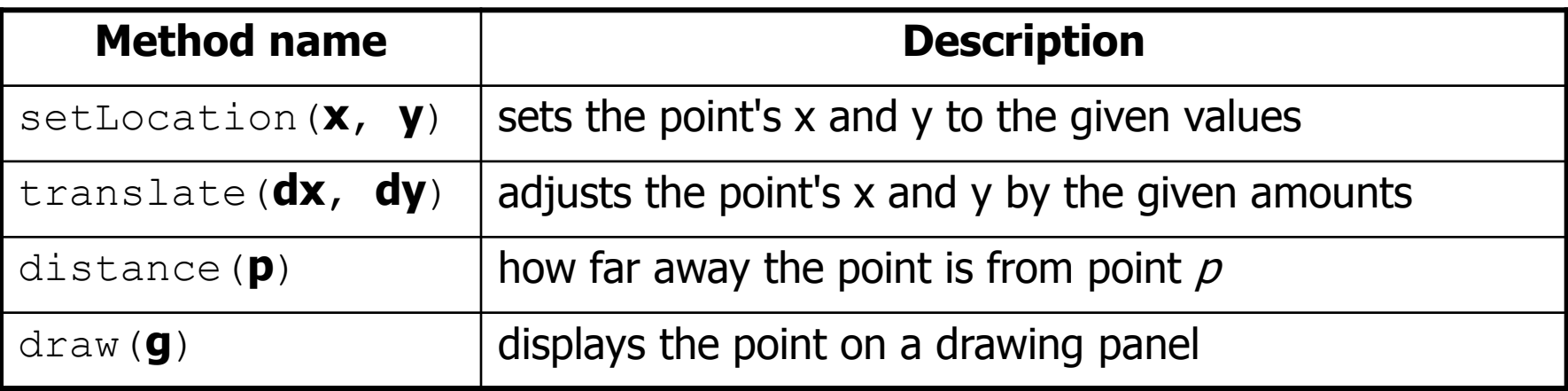

## The Point class blueprint

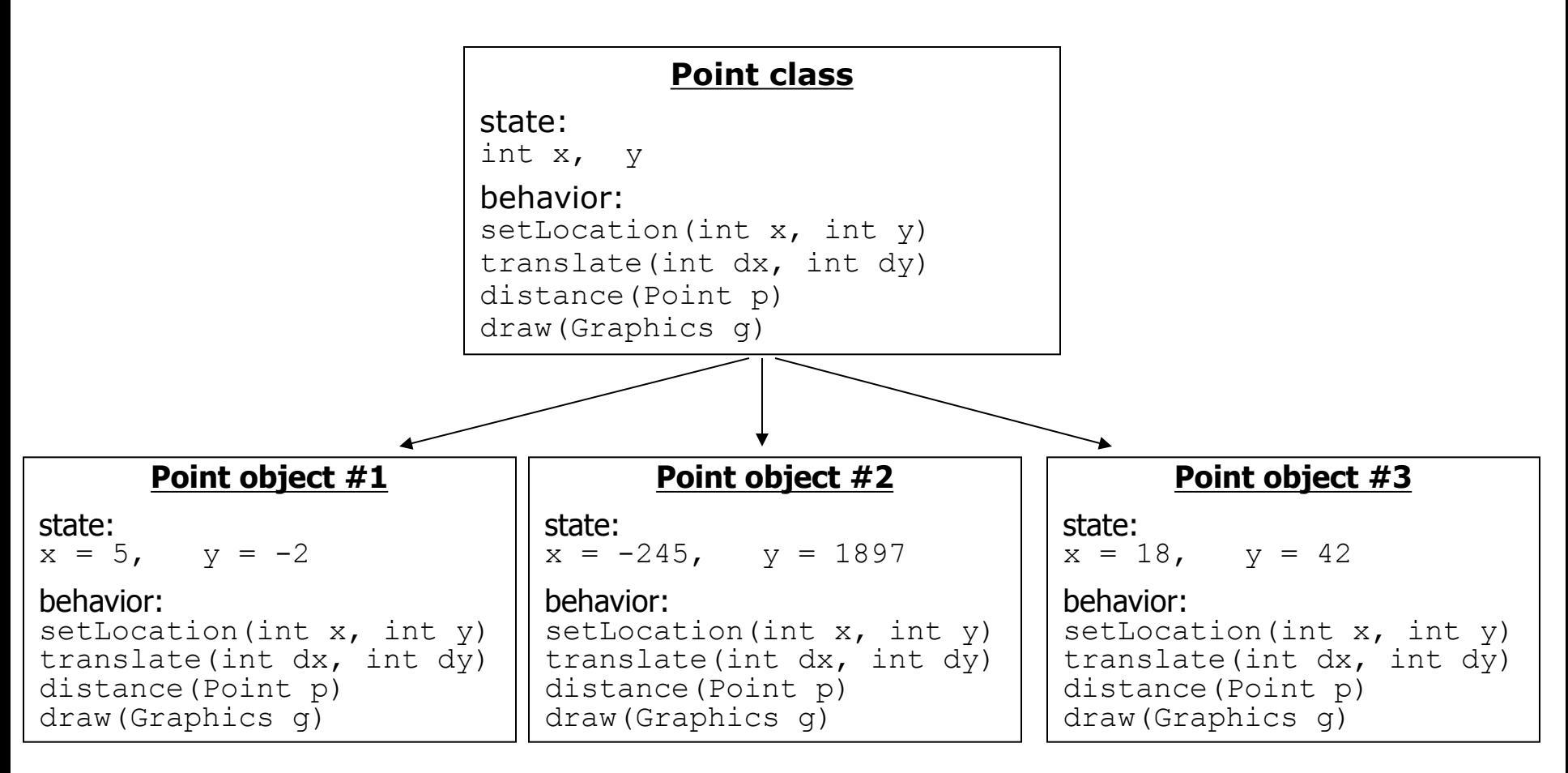

- The class (blueprint) will describe how to create objects.
- Each object will contain its own data and methods.

#### Defining a Class in Java

```
class ClassName{
  /* data fields */
  /* constructors */
  /* methods */
}
```
#### Constructing Objects with the new operator

**Syntax:**

```
ClassName objectRefVar = new ClassName();
```
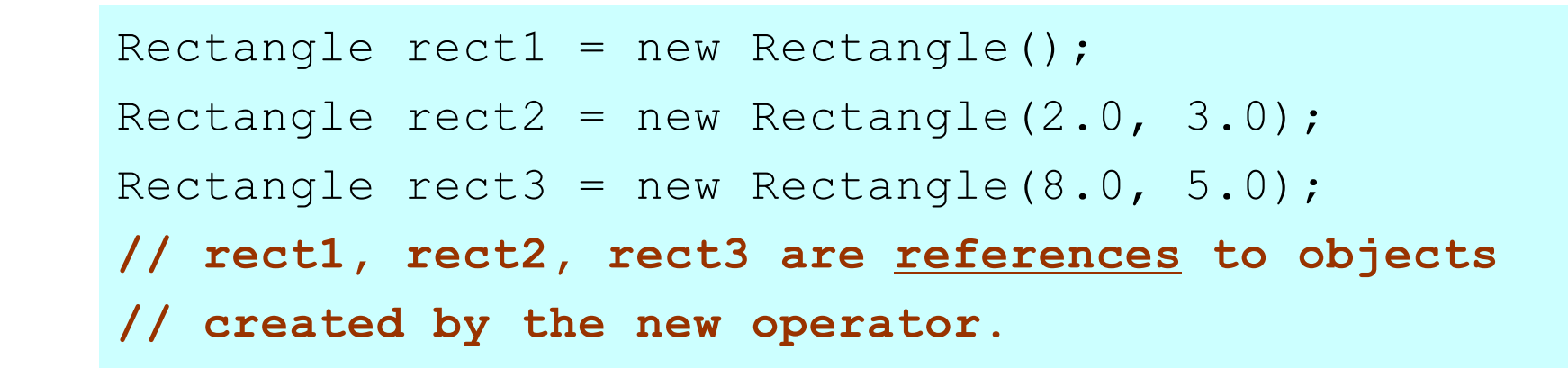

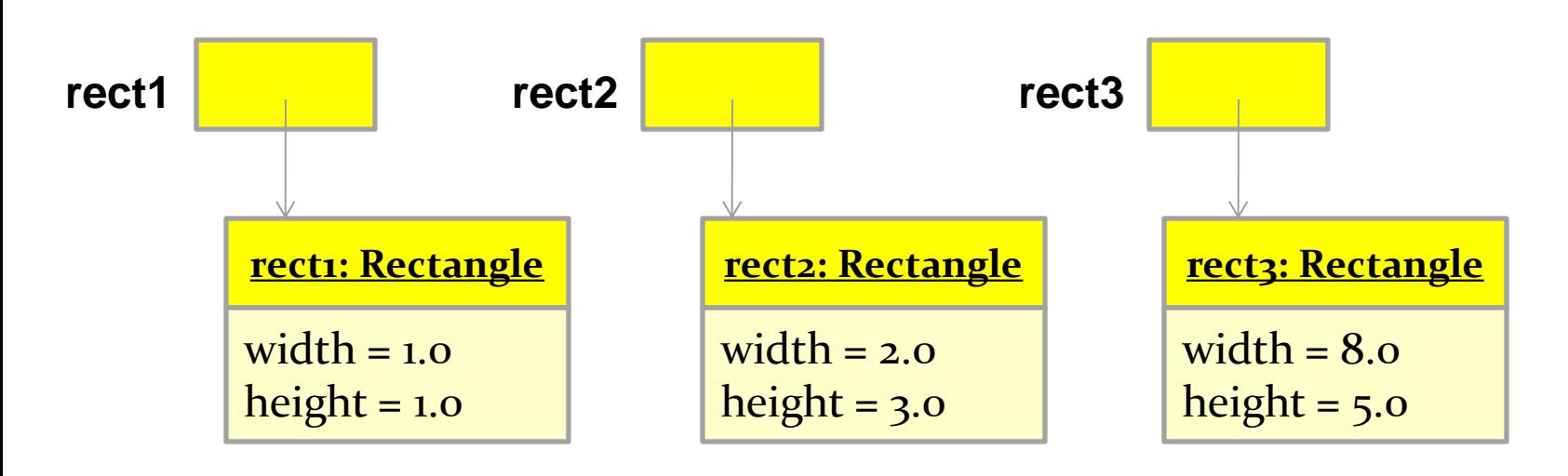

#### Sending Messages to Objects with the dot operator

**Syntax: // dot operators objectRefVar.dataField objectRefVar.methodName(arguments)**

```
Rectangle rect1 = new Rectangle();
Rectangle rect2 = new Rectangle(2.0, 3.0);Rectangle rect3 = new Rectangle(8.0, 5.0);
```
System.out.println("Rect2 width is " + **rect2.width**); System.out.println("Rect2 height is " + **rect2.height**); System.out.println("Rect2 area is " + **rect2.getArea()**);

## The Point Class and its clients

```
public class Point {
    int x;
    int y;
// Changes the location of this Point object.
   public void draw(Graphics g) {
       g.fillOval(x, y, 3, 3);
       g.drawString("(" + x + ", " + y + ")", x, y);
   } 
    public void setLocation(int newX, int newY) {
      x = newX;
      v = newY; }
    public void translate(int dx, int dy) {
      setLocation(x + dx, y + dy);
 }
    public double distance(Point other) {
      int dx = x - \text{other.x};int dy = y - \text{other.y};
      return Math.sqrt(dx * dx + dy * dy);
    }
}
```
## The Point Class and its clients

```
PointMain.java (client program)
public class PointMain {
   main(String args) {
     Point p1 = new Point();
     p1.x = 7;
     p1.y = 2;
     Point p2 = new Point();
     p2.x = 4;
     p2.y = 3;
 ...
 }
}
                                            Point.java (class of objects)
                                            public class Point {
                                                 int x;
                                                 int y;
                                             …. …..
                                            }
```
## **Encapsulation**

- **encapsulation**: Hiding implementation details from clients.
	- Encapsulation forces *abstraction*.
		- separates external view (behavior) from internal view (state)
		- protects the integrity of an object's data

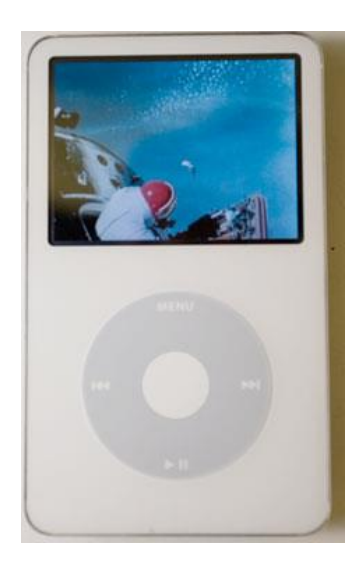

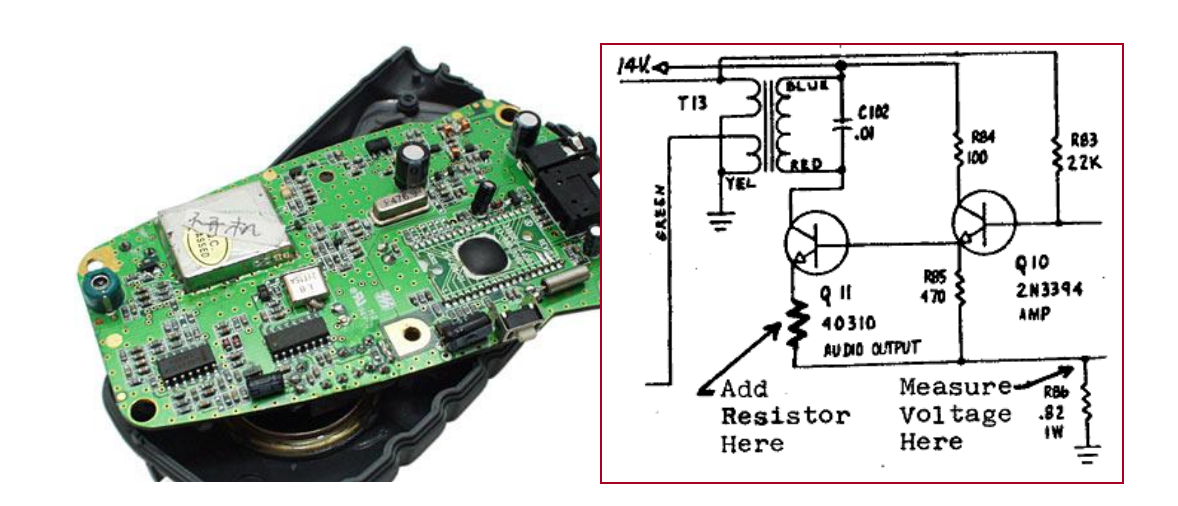

## Private Fields / Methods

*A field that cannot be accessed from outside the class* **private type name**;

– Examples:

```
private int id;
private String name;
```
• Client code won't compile if it accesses private fields:

```
PointMain.java:11: x has private access in Point
System.out.println(p1.x);
```
#### Accessing Private fields with getter/setter methods

```
// A "read-only" access to the x field ("accessor")
public int getX() {
     return x;
}
// Allows clients to change the x field ("mutator")
public void setX(int newX) {
    x = newX:
}
```
#### – Client code will look more like this:

```
System.out.println(p1.getX());
p1.setX(14);
```
#### The new better version of Point class

```
// A Point object represents an (x, y) location.
public class Point {
    private int x;
    private int y;
    public Point(int initialX, int initialY) {
        x = initialX;
        y = initialy;
 }
    public int getX() {
         return x;
 }
    public int getY() {
         return y;
 }
     public double distanceFromOrigin() {
        return Math.sqrt(x * x + y * y);
 }
     public void setLocation(int newX, int newY) {
        x = newX;y = newY; }
     public void translate(int dx, int dy) {
        setLocation(x + dx, y + dy);
 }
}
```
#### Benefits of Encapsulation

- Abstraction between object and clients
- Protects object from unwanted access
	- Example: Can't fraudulently increase an Account's balance.
- Can change the class implementation later
	- Example: Point could be rewritten in polar coordinates (*r*, *θ*) with the same methods.

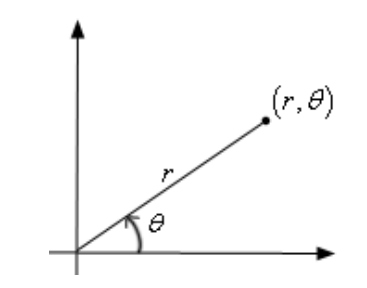

- Can constrain objects' state (**invariants**)
	- Example: Only allow Accounts with non-negative balance.
	- Example: Only allow Dates with a month from 1-12.

## Data and method visibility

• Besides the **private** keyword, java also provides three other types of keywords for controlling data and method visibility:

– public, protected, default(package)

### Data and Methods Visibility (1/2)

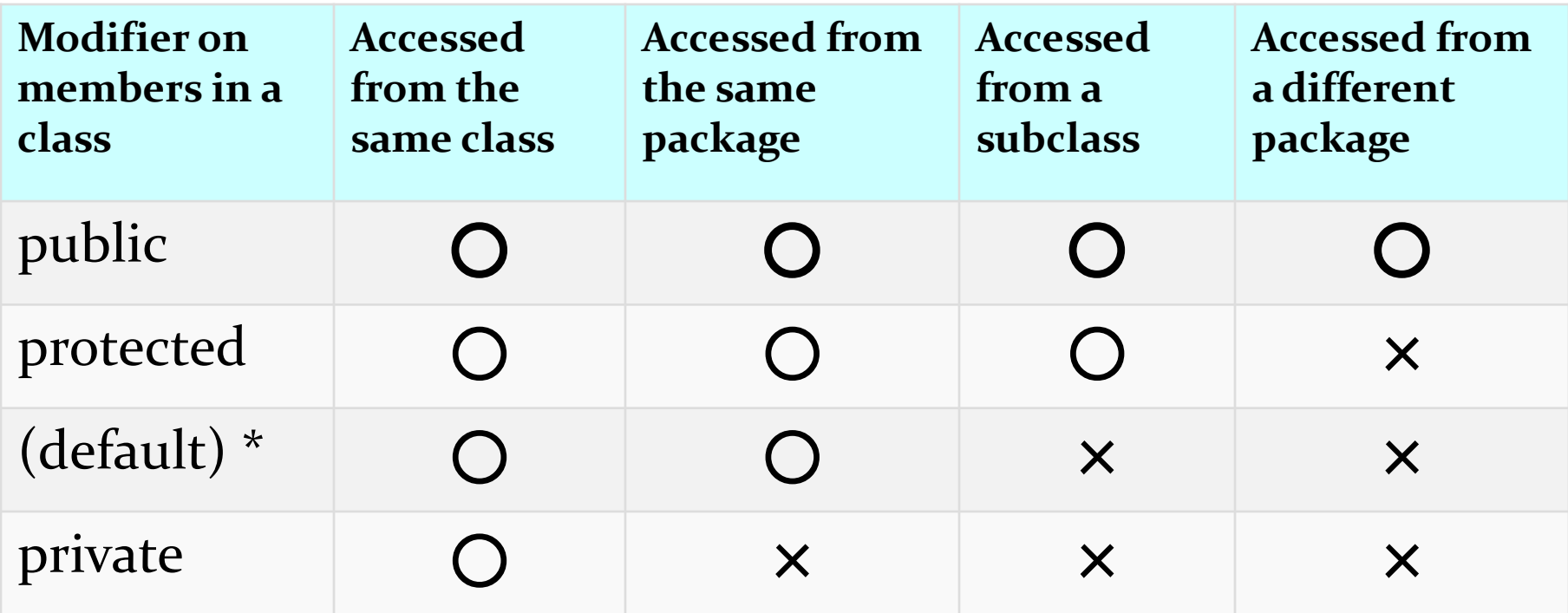

\* **default** access has no modifier associated with it

#### Data and Methods Visibility (2/2)

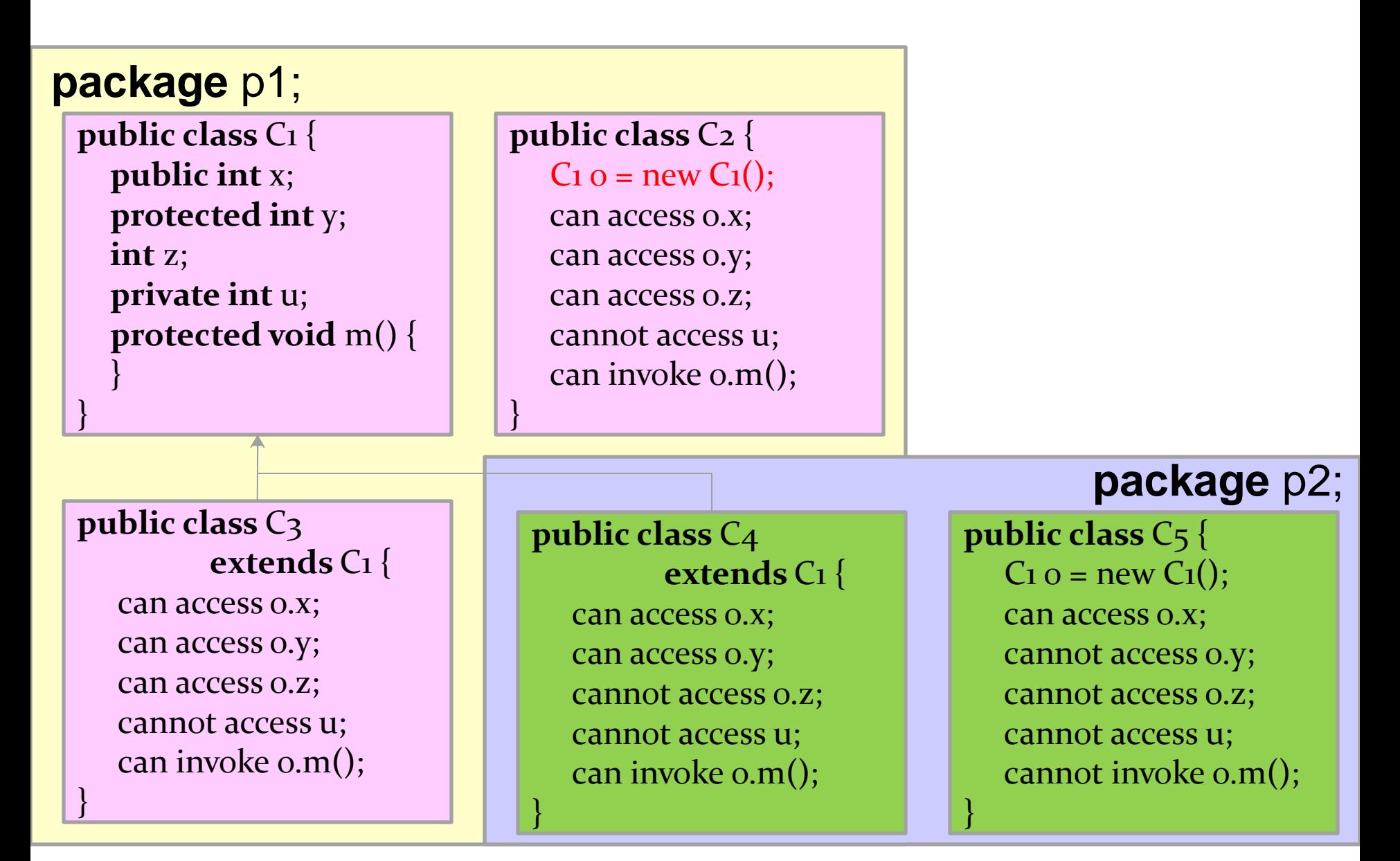

### Valid Application of Visibility Modifiers

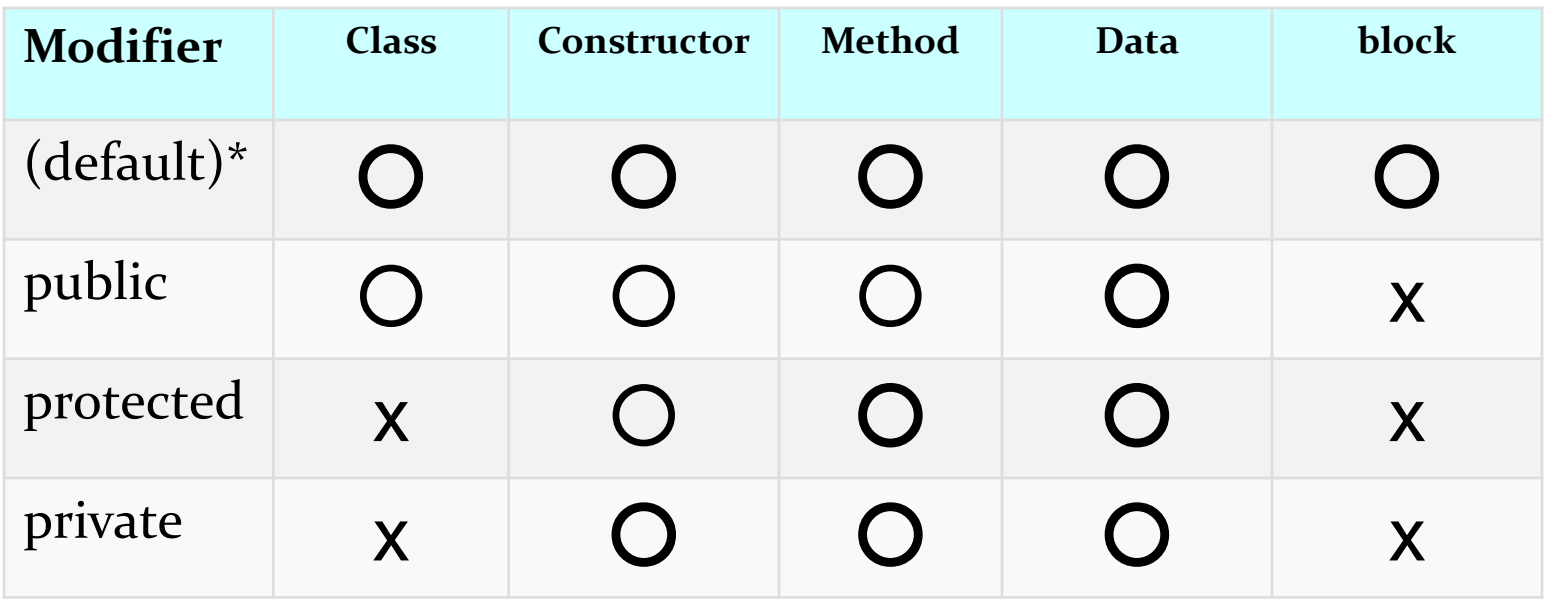

\* **default** access has no modifier associated with it

# **this** keyword

- **this** : Refers to the implicit parameter inside your class. *(a variable that stores the object on which a method is called)*
	- Refer to a field: this.**field**
	- Call a method: this.**method**(**parameters**);
	- One constructor this(**parameters**); can call another:

## Variable shadowing

- **shadowing**: 2 variables with same name in same scope.
	- Normally illegal, except when one variable is a field.

```
public class Point {
    private int x;
    private int y;
 ...
     // this is legal
    public void setLocation(int x, int y) {
 ...
 }
```
- In most of the class,  $x$  and  $y$  refer to the fields.
- In setLocation, x and y refer to the method's parameters.

## Fixing the Variable shadowing

```
public class Point {
     private int x;
     private int y;
 ...
     public void setLocation(int x, int y) {
        this.x = x;this.y = y;
     }
}
```
- Inside setLocation,
	- $-$  To refer to the data field x, say this.x
	- $-$  To refer to the parameter x, say x

## Calling another constructor

```
public class Point {
     private int x;
     private int y;
     public Point() {
         this(0, 0); // calls (x, y) constructor
 }
     public Point(int x, int y) {
        this.x = x;this.y = y;
 }
 ...
}
```
- Avoids redundancy between constructors
- Only a constructor (not a method) can call another constructor

#### UML Class Diagram

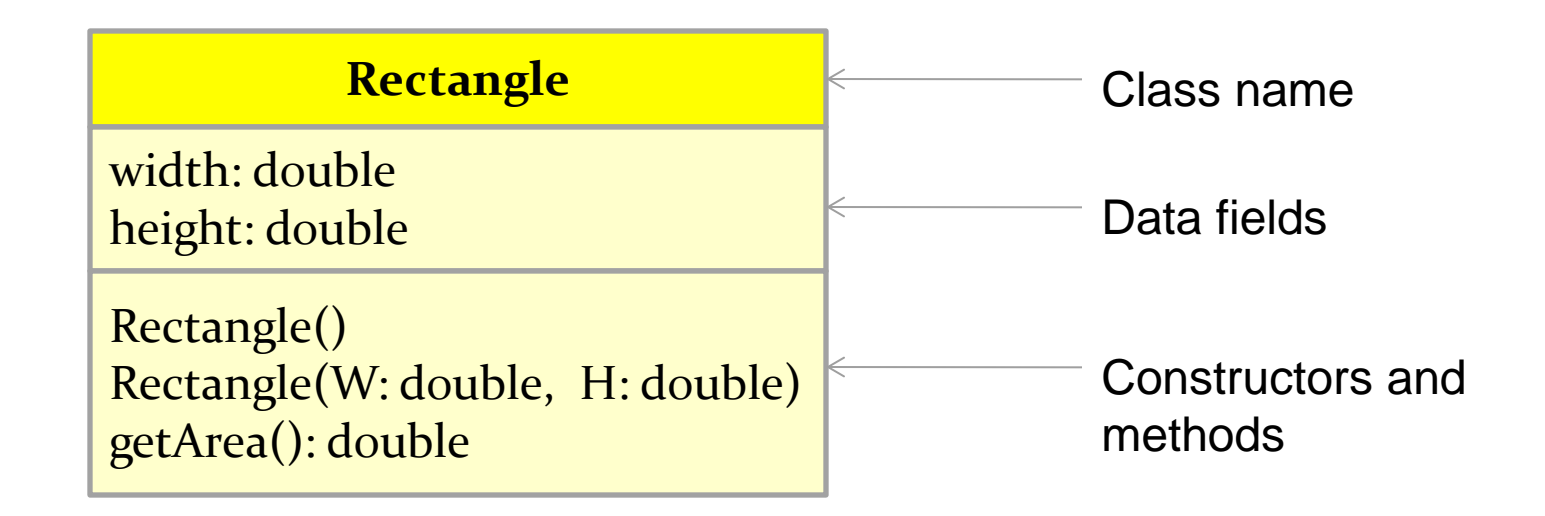

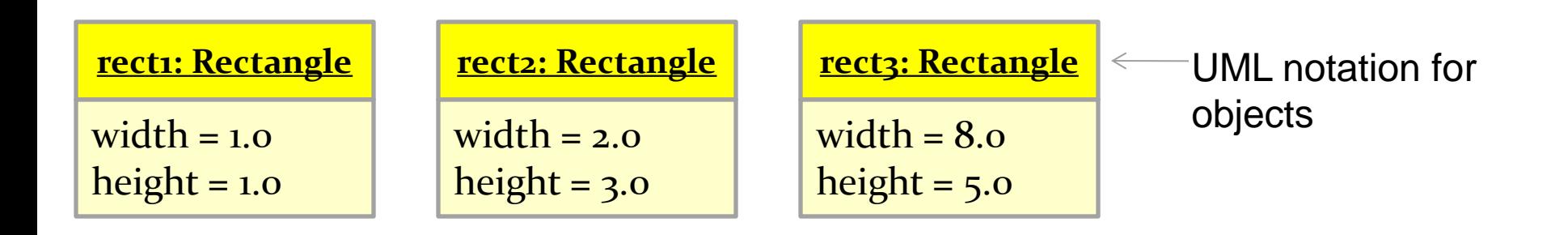

#### Instance vs. Class Fields (or Methods)

- An **instance field or method** belongs to an instance of a class.
- A **static field or method** is shared by all instances of the same class, and can be invoked without using an instance

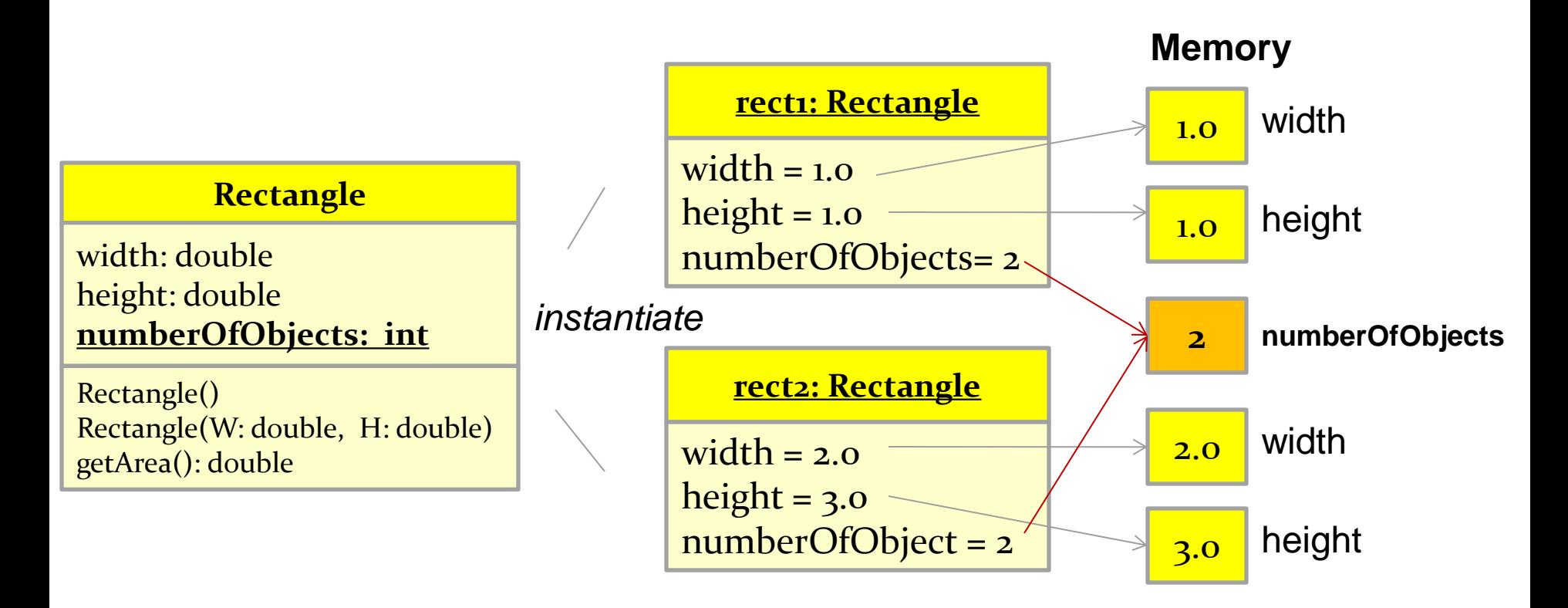

#### Example: class Rectangle

```
class Rectangle {
  /* data fields */
  double width = 1.0;
  double height = 1.0;
  /* constructors */
  Rectangle() { }
  Rectangle( double W, double H) {
     width = W; height = H;
  }
  /* methods */
  double getArea() {
     return width*height;
  }
}
```
#### Adding a static field and method to our class

```
class Rectangle {
  /* data fields */
  double width = 1.0;
  double height = 1.0;
  static int numberOfObjects;
  /* constructors */
  Rectangle() { }
  Rectangle( double W, double H) {
      width = W; height = H;
  }
  /* methods */
  double getArea() { return width*height; }
  static int getNumberOfObjects() {
      return numberOfObjects;
  }
```
}

#### Using static fields and methods

syntax: **ClassName.staticDataField ClassName.staticMethodName()**

```
public static void main(String[] args)
\{Rectangle rect1 = new Rectangle();
  Rectangle rect2 = new Rectangle(2.0, 3.0);System.out.println("There are " +
      Rectangle.numberOfObjects + 
       rectangles.");
  // or we can call the static method
  System.out.println("There are " +
      Rectangle.getNumberOfObjects() + 
       rectangles.");
```
}

#### Summary: objects and classes

- A class is a template for objects.
	- declared by a **class** keyword and a class name
	- class declaration is populated with a combination of field, method, and constructor declarations
- An object is an instance of a class.
	- Use the **new operator** to create an object
	- Use the **dot operator** to access fields and methods
- A **field** is a variable that stores a value of an object's attribute
- A **method** is a named block of code with an optional list of arguments and a return value.
- **instance fields/methods** : associated with individual objects
- **static fields/methods** : shared by all objects of the same class

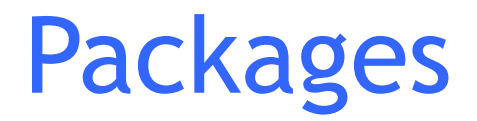

- Packages are used to organize classes
- All standard Java packages are inside the **java** and **javax** package hierarachies
- Uses packages to guarantee the uniqueness of class names
- To put a class into a package add

**package** packageName;

as the first non-comment and non-blank statement in the program

#### Using Public Class from other packages

- add the full package name in front of *every class name* **java.util.**Date aday = new **java.util.**Date();
- use the *import statement* import java.util.\*; Date aday  $=$  new Date(); Or

```
import java.util.Date;
Date aday = new Date();
```
#### The *java.util* package

#### <http://docs.oracle.com/javase/6/docs/api/java/util/package-summary.html>

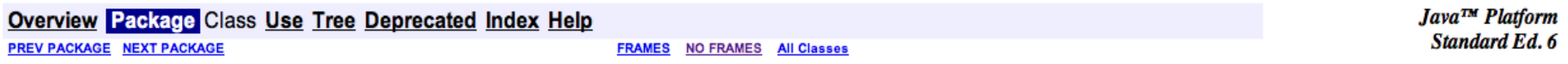

#### Package java.util

Contains the collections framework, legacy collection classes, event model, date and time facilities, internationalization, and miscellaneous utility classes (a string tokenizer, a random-number generator, and a bit array).

#### See:

**Description** 

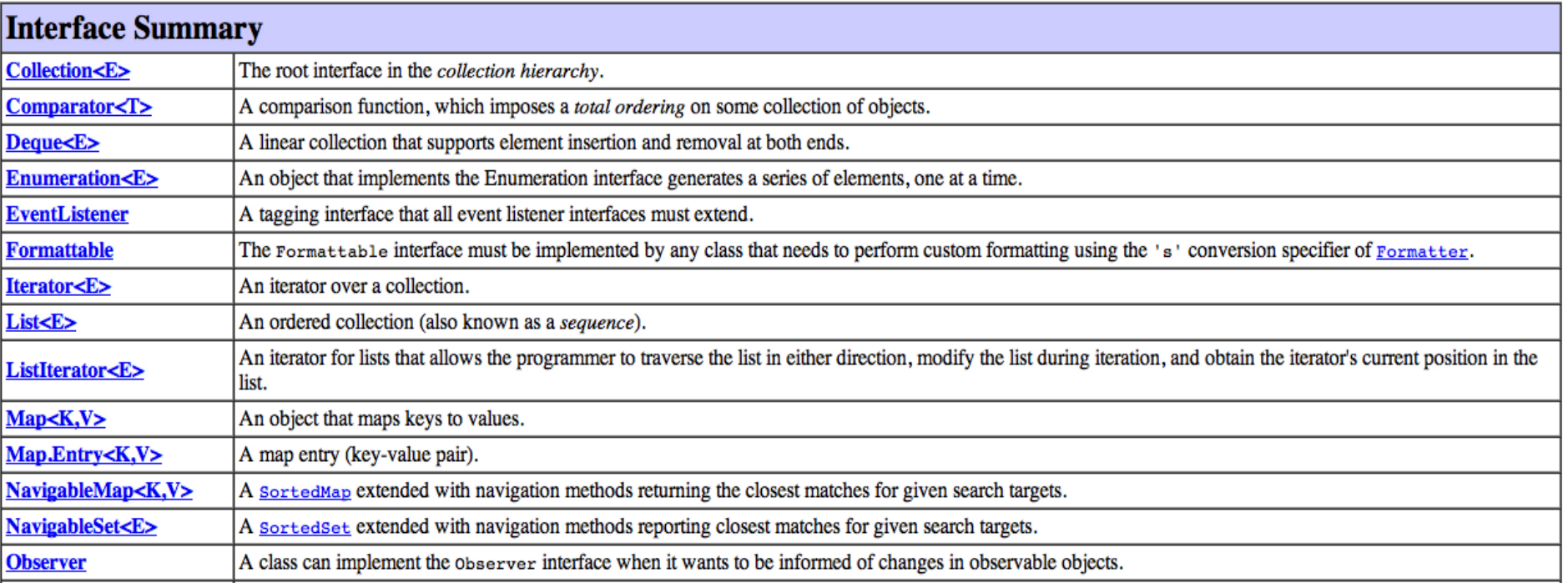

#### The *java.util.Date* class source code

http://javasourcecode.org/html/open-source/jdk/jdk-6u23/java/util/Date.java.html

```
\mathbf{1}\overline{2}* & W& & E &
 3
    * Copyright (c) 2006, Oracle and/or its affiliates. All rights r
 4
 5
    * ORACLE PROPRIETARY/CONFIDENTIAL. Use is subject to license term
 \overline{6}\star/
                                                               112 public class Date
 8 package java.util;
                                                               113
                                                                       implements java.io.Serializable, Cloneable, Comparable<Date>
                                                               114 {
                                                               115
                                                                       private static final BaseCalendar gcal =
10 import java.text.DateFormat;
                                                               116
                                                                                  CalendarSystem.getGregorianCalendar();
11 import java.io.IOException;
                                                               117
                                                                       private static BaseCalendar jcal;
12 import java.io.ObjectOutputStream;
                                                               118
                                                               119
                                                                       private transient long fastTime;
13 import java.io.ObjectInputStream;
                                                               12014 import java.lang.ref.SoftReference;
                                                               121
                                                                       /*
15 import sun.util.calendar.BaseCalendar;
                                                               122
                                                                        * If cdate is null, then fastTime indicates the time in millis.
                                                               123
                                                                        * If cdate.isNormalized() is true, then fastTime and cdate are in
16 import sun.util.calendar.CalendarDate;
                                                                        * synch. Otherwise, fastTime is ignored, and cdate indicates the
                                                               124
17 import sun.util.calendar.CalendarSystem;
                                                                        * time.
                                                               125
18 import sun.util.calendar.CalendarUtils;
                                                                        \star/
                                                               126
19 import sun.util.calendar.Era;
                                                               127
                                                                       private transient BaseCalendar. Date cdate;
                                                               128
20 import sun.util.calendar.Gregorian;
                                                               129
                                                                       // Initialized just before the value is used. See parse().
21 import sun.util.calendar.ZoneInfo;
                                                               130
                                                                       private static int defaultCenturyStart;
22131
                                                               132
                                                                       /* use serialVersionUID from modified java.util.Date for
237**133
                                                                        * interoperability with JDK1.1. The Date was modified to write
    * The class <code>Date</code> represents a spec \frac{133}{134}24* and read only the UTC time.
    * in time, with millisecond precision.
25
                                                               135
                                                                        \star/
                                                               136
                                                                       private static final long serialVersionUID = 7523967970034938905L;
                                                               137
                                                                       1**138
                                                               139
                                                                        * Allocates a <code>Date</code> object and initializes it so that
                                                               140
                                                                        * it represents the time at which it was allocated, measured to the
                                                               141
                                                                        * nearest millisecond.
                                                               142
                                                               143
                                                                        * @see
                                                                                  java.lang.System#currentTimeMillis()
                                                               144
                                                                        \star/145
                                                                       public Date() {
                                                               146
                                                                           this(System.currentTimeMillis());
                                                               147
                                                                       3
                                                               148
```
## Java API doc. and Source code

- The best resources for learning the Java language are the API documentation and its source code.
- You can download them from Oracle's Java SE site and store on your computer for offline browsing
- Or, browse the online version at
	- <http://docs.oracle.com/javase/7/docs/api/>
	- <http://javasourcecode.org/>